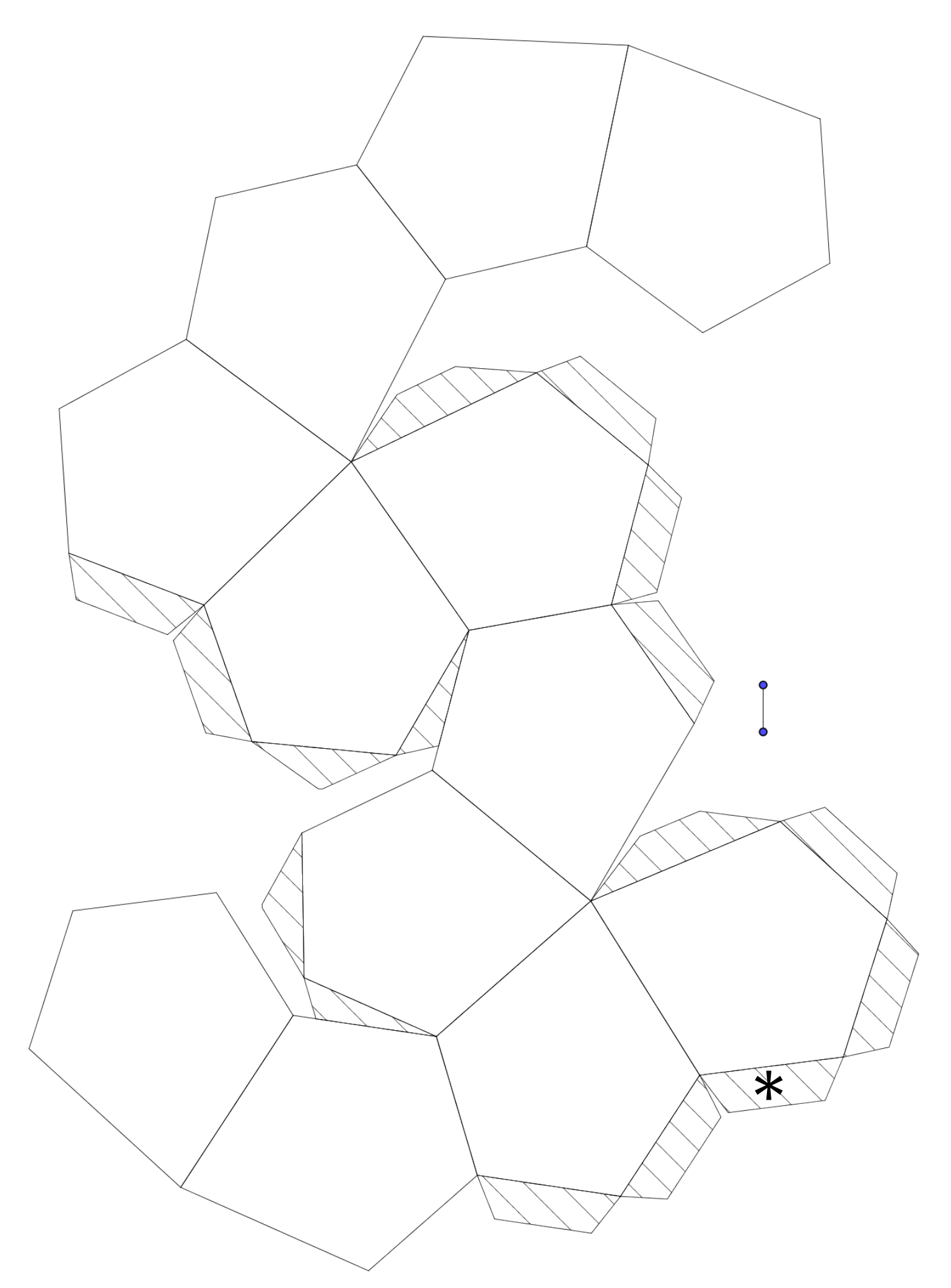

Beide Teile an der mit \* markierten Stelle zusammenkleben.

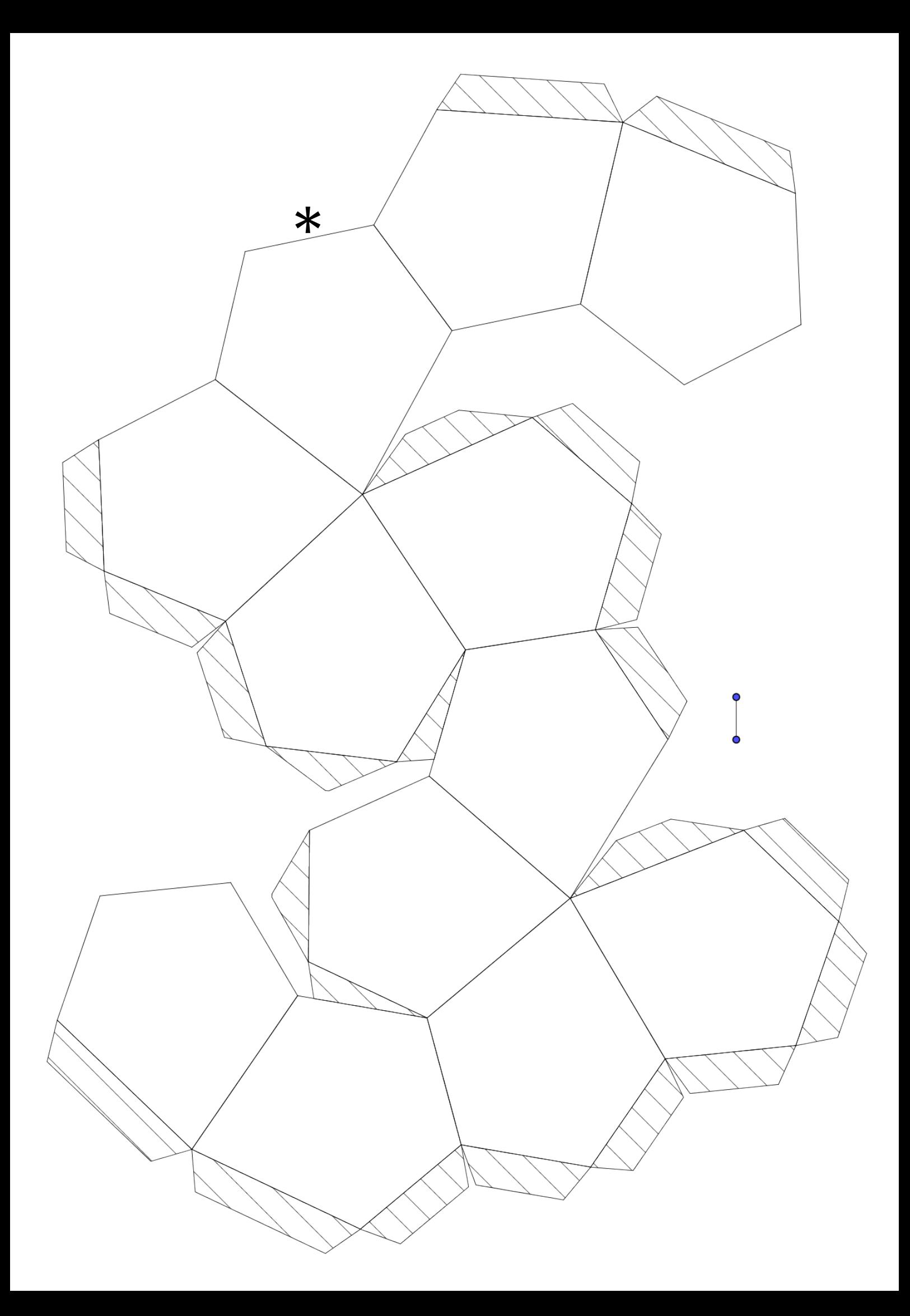